# TRACCIA DI SOLUZIONE

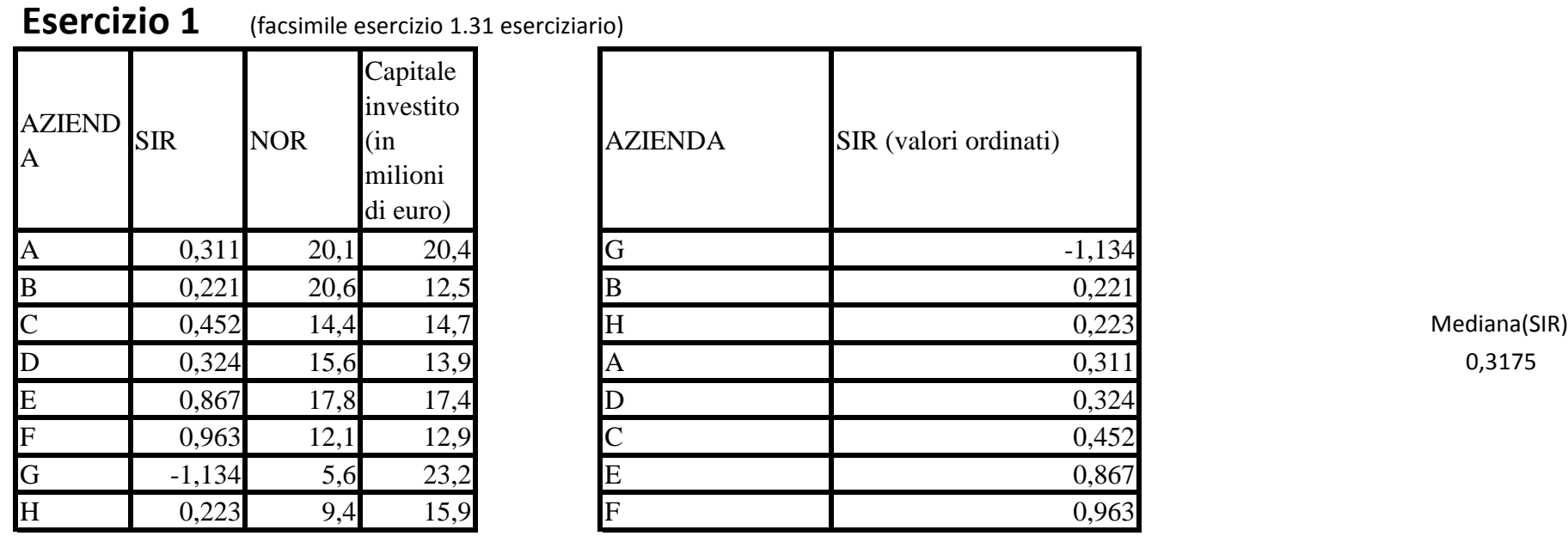

#### Formule

ponderat

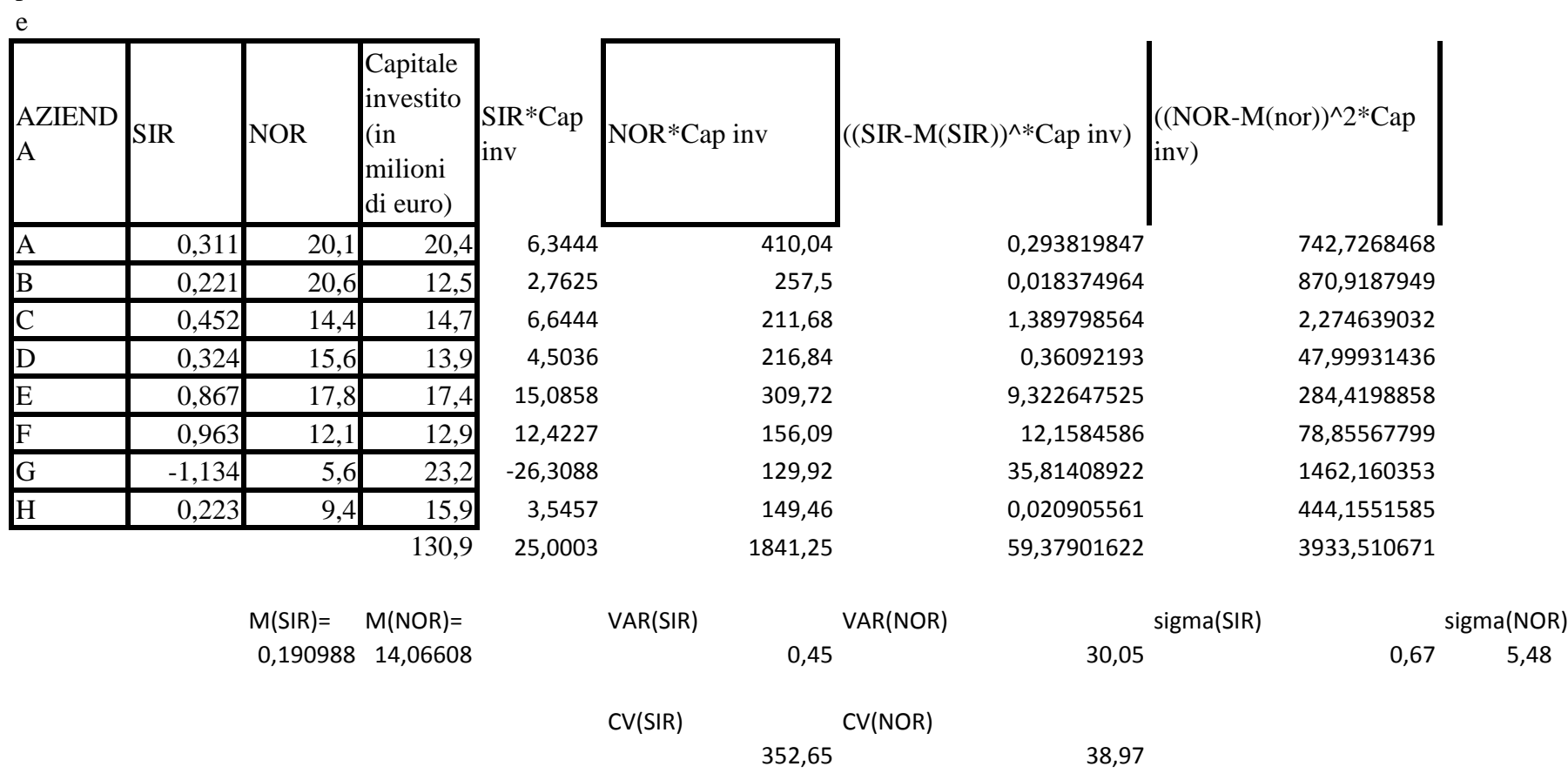

### **Esercizio 2** (esercizio uguale identico a quello dato nella prova di aprile)

Il livello di significatività del test (alpha) è la prob che il valore del test cada nella zona di rifiuto quando H0 è vera (p. 91). Se H0 è vera

$$
\overline{x} \sim N(360 \ \frac{9}{n})
$$

Il livello di significatività quindi è

$$
Pr(\overline{x} > 374) = 1 - F(\frac{374 - 360}{3/\sqrt{n}})
$$

Ad esempio se n=13

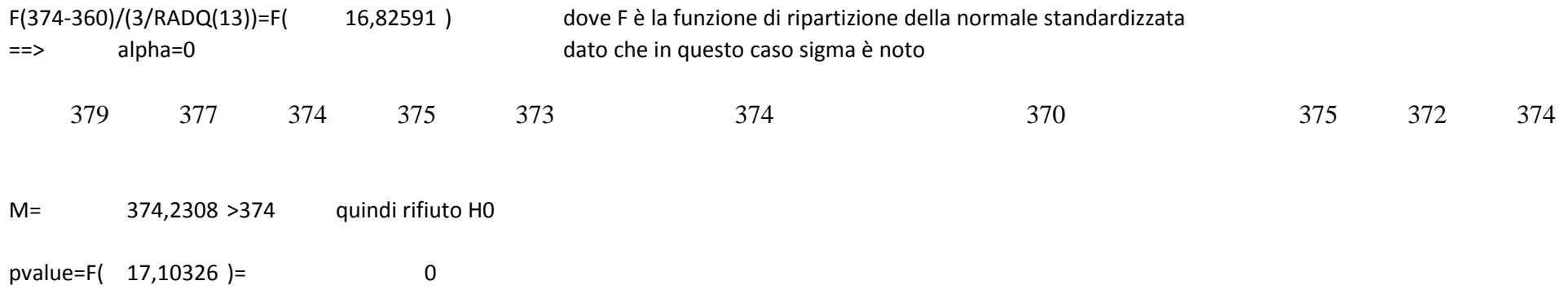

# **Esercizio 3** (ESERCIZIO FACSIMILE DI QUELLO DATO L'ULTIMA VOLTA)

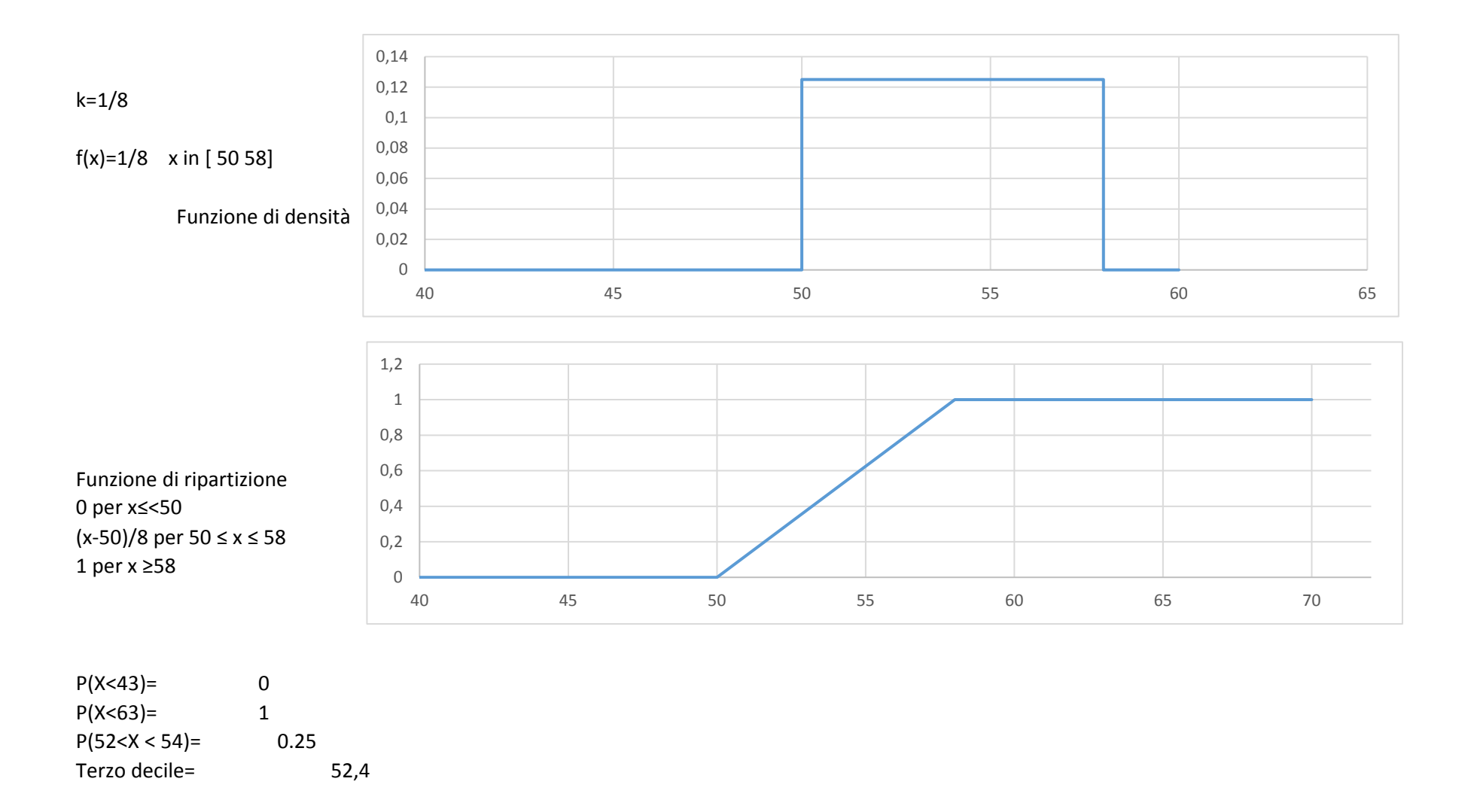

# **Esercizio 4**

La densità è quella di una N(0,1) (v. p. 25 del libro di inferenza) quindi  $E(X)=0$ var(X)=1<br>x025=  $-0,675$ 

## **Esercizio 5** (facsimile esercizio 9.6 eserciziario)

p= 0,6 s(P)= 0,028284

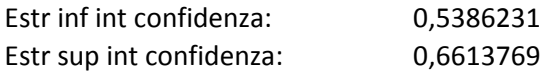

v. commenti fine p. 233 eserciziario

373 376

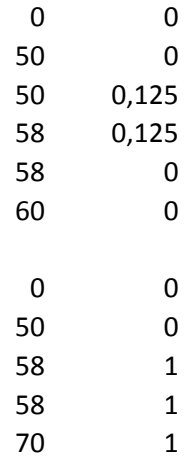